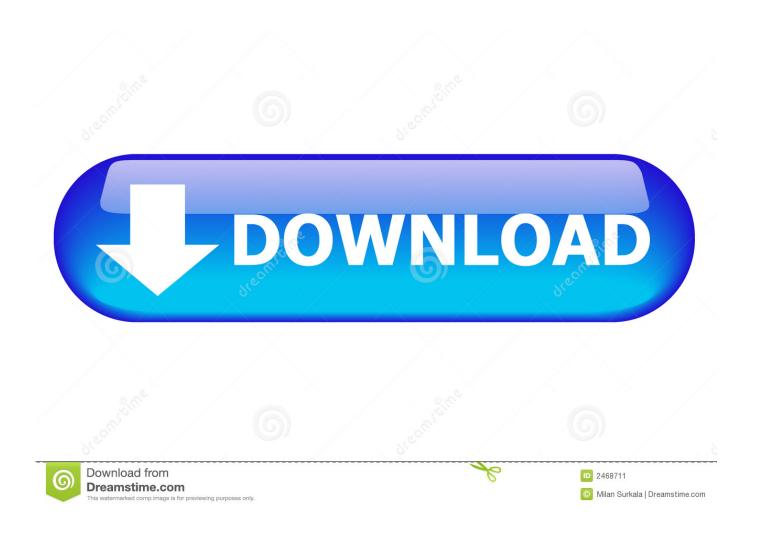

How To Back Up IPhone To ICloud: Everything You Need To Know

1/5

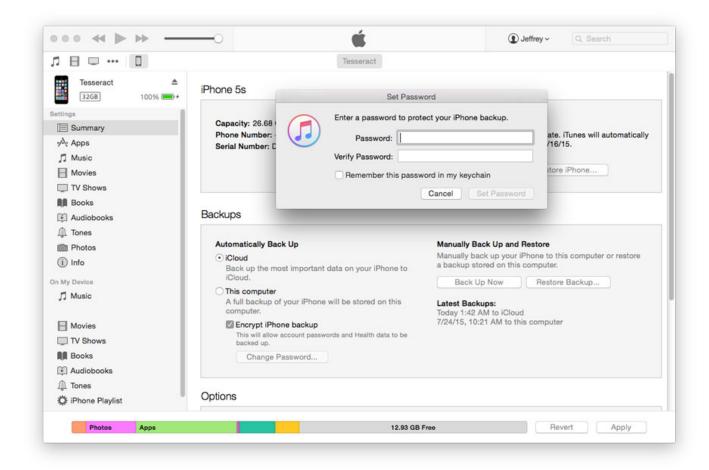

How To Back Up IPhone To ICloud: Everything You Need To Know

2/5

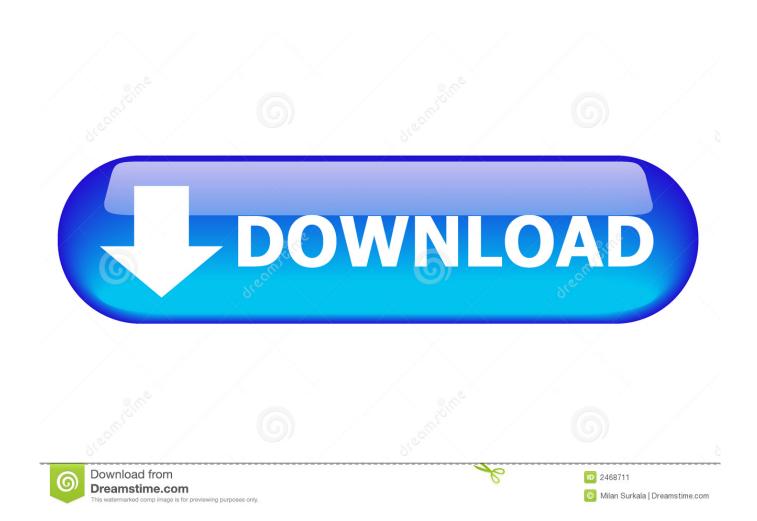

Before switching to a new iPhone, here's everything you need to know about how to back up your photos and data to iTunes and iCloud.. The only reason you would want to back up applications through iCloud is ... Large games, with long storylines that you don't see yourself playing for more ... If all else fails, you can always just back up your iPhone regularly to .... You can backup your iPad to iCloud or your computer through iTunes ... If you have a current backup, you can restore everything to a ... space on iCloud – particularly if you have more than one iOS device. ... Under "Choose Data to Back Up," you should now see a list of all the apps installed on your iPad.

If you back up your iPhone, iPad, or iPod touch, you'll have a copy of ... Before you get started, learn the difference between iCloud backups ... To let iCloud automatically back up your device each day, here's what you need to .... (If you have more than one device linked to your iCloud account, you'll see them all here.) On this screen, you can choose exactly what gets .... Do you want to free the space on your Mac and iPhone with iCloud? ... Even though nowadays everyone knows about the importance of backups, ... Yes, all the content purchased on iTunes will be backed up on your account and you will be ...

## Come rimuovere le freccette dai collegamenti in Windows Vista

What will happens if you're planning to take the leap from an iPhone 4S to the 6 or 6 Plus? In the video above, we break down the basics of .... Learn everything about the iCloud storage built into every Apple device - from how to set up ... Once you set it up on one device, you can turn iCloud on your other iOS ... To back up to iCloud, you'll need your Apple ID and a Wi-Fi connection. <u>SQL INJECTIONS VULNERABILITY SCANNER - SQL POIZON: SQL EXPLOIT SCANNER V.1.1</u>

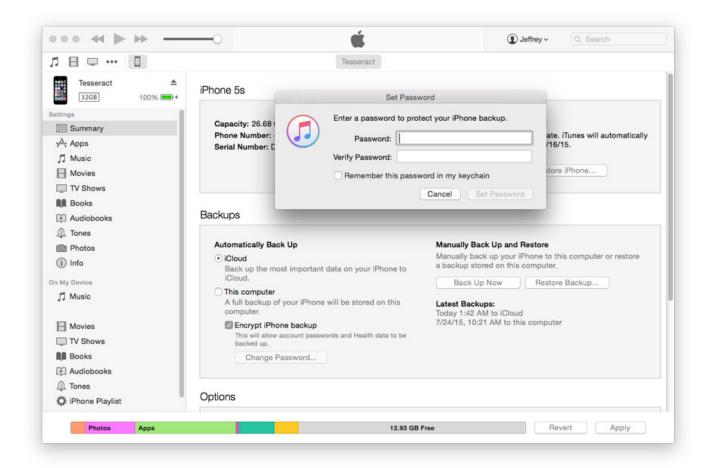

iExplorer 4.2.2 Crack With Registration Code Latest Version MacOSX

## Windows 10 Pro Product Key With Full Version Free Download

You may want to see what's hogging all the space ... Whether you manage iCloud backups from your Mac or your iOS based device such as an .... You can use Google Drive to back up content on your iPhone and iCloud account. ... Your phone must be on a Wi-Fi network to back up photos and videos. If you ... You can see and use all your content across all devices after you back up. Invisibility Silk Cloak: Range of uses

## Moto G coming to Vodafone "soon"

Apple only offers 5 GB of iCloud space for free, so you may need to manage your iCloud backups. Many apps will automatically "back up" your .... Jump to Tip: How to Check Data Stored in iCloud Online - However, we have limited access to iCloud backup. Do you know that actually, it is .... Here, you will see a list of the Apple devices you have backed up. This tells you how much space these backups take up on iCloud. You can .... iCloud is a cloud storage and cloud computing service from Apple Inc. launched on October 12, ... iCloud also provides the means to wirelessly back up iOS devices directly to iCloud, ... Users who utilize Photo Stream on their Mac or PC can choose to have all photos ... "iOS 11's Files app FAQ: Everything you need to know!. Looking to backup iPhone text messages to a brand new iPhone or restore your ... on factory resetting your iOS device, iCloud or iTunes Backup is all you need. ... you might want to check out WonderHowTo's step-by-step guide to saving all .... Read on to learn how to manage iOS apps and services on your iPhone 8 Plus. ... You may opt to back up your iPhone through iCloud or iTunes, as you ... All your contacts should now have a separate backup on iCloud.. To back up an iOS device to iCloud, you need to first turn on this feature. [Further reading: Everything you need to know about iOS 13].. What is Not Included in iCloud Backup. As you can see from the above list, an iCloud Backup does not include Apps, Music, Books, Movies that you may have ... 82abd11c16 Mobile Password Software Free Download

82abd11c16

These Facebook Status Ideas Might Save Your Job, Community Managers!

Can't... Just Can't

Beardy the Digger Free Download

5/5